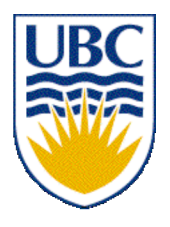

University of British Columbia CPSC 111, Intro to Computation Jan-Apr 2006

Tamara Munzner

#### **Mathematical Operations, Static Methods**

#### **Lecture 9, Thu Feb 2 2006**

#### based on slides by Kurt Eiselt

http://www.cs.ubc.ca/~tmm/courses/cpsc111-06-spr

## **Reading**

■ Re-read Chapter 4.3-4.5 (today)

■ Next week: Chapter 6 all (6.1-6.4)

## **News**

■ Weekly Questions due today

- Midterm reminder: Tue Feb 7, 18:30 20:00 ■ Geography 100 & 200
- Discovery Forum here, right after class
	- Computer Science And Medicine: Where Technology Meets Biology
	- you can see demos of what I do when I'm not teaching!

# **Recap: Commenting Code**

#### ■ Conventions

- explain what classes and methods do
- plus anywhere that you've done something nonobvious
	- often better to say why than what

```
■ not useful
int wishes = 3; // set wishes to 3
■ useful
```

```
int wishes = 3; // follow fairy tale convention
```
# **Recap: javadoc Comments**

- Specific format for method and class header comments
	- running javadoc program will automatically generate HTML documentation

■ Rules

- /\*\* to start, first sentence used for method summary
- @param tag for parameter name and explanation
- @return tag for return value explanation
- other tags: **@author**, **@version**
- **\*/** to end

#### ■ Running

- **% javadoc Die.java**
- **% javadoc \*.java**

# **Recap: Cleanup Pass**

■ Would we hand in our code as it stands?

- good use of whitespace?
- well commented?
	- every class, method, parameter, return value
- clear, descriptive variable naming conventions?
- constants vs. variables or magic numbers?
- fields initialized?
- good structure?
- ideal: do as you go
	- commenting first is a great idea!
- acceptable: clean up before declaring victory

#### **Finishing Point and PointTest**

- 
- 
- -
	-
	-
- 
- 

# **Formal vs. Actual Parameters**

- formal parameter: in declaration of class
- actual parameter: passed in when method is called
	- variable names may or may not match
- if parameter is primitive type
	- call by value: value of actual parameter copied into formal parameter when method is called
	- changes made to formal parameter inside method body will not be reflected in actual parameter value outside of method
- if parameter is object: covered later

# **Scope**

- Fields of class are have class scope: accessible to any class member
	- in **Die** and **Point** class implementation, fields accessed by all class methods
- Parameters of method and any variables declared within body of method have local scope: accessible only to that method
	- not to any other part of your code
- In general, scope of a variable is block of code within which it is declared
	- block of code is defined by braces { }

# **Objectives**

- Understand how to use mathematical shorthand operators
- Understand when values will be implicitly converted
- Understand how to use static variables and methods

### **Increment and Decrement**

■ Often want to increment or decrement by 1

■ obvious way to increment

 $\blacksquare$  count = count + 1;

■ assignment statement breakdown

■ retrieve value stored with variable count

- add 1 to that value
- store new sum back into same variable count

■ obvious way to decrement

```
\blacksquare count = count - 1;
```
### **Shorthand Operators**

#### ■ Java shorthand

- **count++;** // same as count = count + 1;
- **count--;** // same as count = count 1;
- note no whitespace between variable name and operator

#### ■ Similar shorthand for assignment

- **tigers += 5; // like tigers=tigers+5;**
- **lions -= 3; // like lions=lions-3;**
- **bunnies \*= 2; // like bunnies=bunnies\*2;**
- dinos /= 100; // like dinos=dinos/100;

## **Shorthand Assignment Operators**

■ what value ends up assigned to **total**?

```
int total = 5;
int current = 4;
total *= current + 3;
```
- $\blacksquare$  remember that Java evaluates right before left of  $\blacksquare$ 
	- first right side is evaluated: result is 7
	- **total \*= 7;**
	- **total = total \* 7;**
	- **total** = 5 \* 7;
	- **total** = 35;

- Math in your head
	- 1/3 same as .3333333333333333333335...
- Math in Java: it depends!

**int a = 1 / 3;**

 **double b = 1 / 3;**

 **int c = 1.0 / 3.0;**

 **double d = 1.0 / 3.0;**

■ Math in your head ■ 1/3 same as .33333333333333333333…. ■ Math in Java: it depends! int  $a = 1 / 3$ ;  $\frac{1}{a}$  is 0  **double b = 1 / 3; // b is 0.0 int c = 1.0 / 3.0; // Java's not happy double d = 1.0 / 3.0; // d is 0.333333333**

■ Consider each case

**int a = 1 / 3; // a is 0**

■ Literals 1 and 3 are integers

- Arithmetic with integers results in integer ■ fractional part truncated (discarded)
- So 0 is value assigned to **a**

■ Consider each case

 **double b = 1 / 3; // b is 0.0**

■ Literals 1 and 3 are integers

■ Arithmetic with integers results in integer

■ fractional part truncated (discarded)

- So 0 is result on right side
- Left side expects double
	- integer 0 is converted to floating point 0.0
- So 0.0 is value assigned to **b**

■ Consider each case

**int c = 1.0 / 3.0; // Java's not happy**

■ Literals 1.0 and 3.0 are doubles

- Arithmetic with doubles results in double
	- results is 0.33333333....
- Left side expects int not double
	- fractional part would have to be truncated
	- Java wants to make sure you know you'd lose fractional information
	- could be explicit with cast

**int c = (int) (1.0 / 3.0); //cast placates Java**

■ Consider each case

 **double d = 1.0 / 3.0; // d is 0.33333333**

■ Literals 1.0 and 3.0 are doubles

- Arithmetic with doubles results in double ■ results is 0.3333333....
- Right side double can hold value
	- well... just approximation of repeating value!
		- finite number of bits to hold infinite sequence
	- roundoff errors can be major problem
		- CPSC 302, 303 cover in more detail

■ Casting: explicit data conversion

- Widening: conversion from one data type to another type with equal or greater amount of space to store value
	- widening conversions safer because don't lose information (except for roundoff)
- Narrowing: conversion from one type to another type with less space to store value
	- important information may be lost
	- avoid narrowing conversions!

■ Which of these is not a conversion? ■ widening conversion? ■ narrowing conversion?

$$
int a = 1 / 3;
$$
 // a is 0

 **double b = 1 / 3; // b is 0.0**

**int c = 1.0 / 3.0; // Java's not happy**

 **double d = 1.0 / 3.0; // d is 0.3333333333333333**

## **Assignment Conversion**

- Assignment conversion: value of one type assigned to variable of other type, so must be converted to new type
	- implicit, happens automatically
	- Java allows widening but not narrowing through assignment

# **Promotion**

■ Second kind of data conversion

- happens when expression contains mixed data types
- example:

```
int hours_worked = 40;
double pay_rate = 5.25;
double total_pay = hours_worked * pay_rate;
```
- To perform multiplication, Java promotes value assigned to **hours\_worked** to floating point value
	- produces floating point result
	- implicit, widening

■ No such thing as automatic demoting ■ would be narrowing!

```
int hours_worked = 40;
double pay_rate = 5.25;
int total_pay = hours_worked * pay_rate; // error
```
■ can use casting to explicitly narrow

**int total\_pay = hours\_worked \* (int) pay\_rate;**

# **Modulus Operator**

- computes remainder when second operand divided into first
	- sign of result is sign of numerator
	- if both operands integer, returns integer
	- if both operands floating point, returns floating point

■ operator is %

**int num1 = 8, num2 = 13; double num3 = 3.7; System.out.println( num1** % **3 ); System.out.println( num2** % **-13 ); System.out.println( num3** % **3.2 ); System.out.println( -num3** % **3 );**

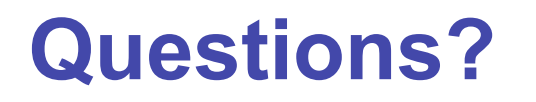

```
public class Giraffe {
 private double neckLength;
 public Giraffe(double neckLength) {
  this.necklength = necklength;
   }
 public void sayHowTall() {
    System.out.println("Neck is " + neckLength);
   }
}
```

```
public class Giraffe {
  private double neckLength;
  public Giraffe(double neckLength) {
   this.necklength = necklength;
   }
  public void sayHowTall() {
     System.out.println("Neck is " + neckLength);
   }
}
```
how would we keep track of how many giraffes we've made?

- need a way to declare variable that "belongs" to class definition itself
- as opposed to variable included with every instance (object) of the class

```
public class Giraffe {
 private static int numGiraffes;
  private double neckLength;
  public Giraffe(double neckLength) {
   this.necklength = necklength;
 }
  public void sayHowTall() {
     System.out.println("Neck is " + neckLength);
   }
}
```
■ static variable: variable shared among all instances of class

- aka class variable
- use "static" as modifier in variable declaration

```
public class Giraffe {
     private static int numGiraffes;
     private double neckLength;
     public Giraffe(double neckLength) {
      this.necklength = necklength;
        numGiraffes++;
      }
     public void sayHowTall() {
        System.out.println("Neck is " + neckLength);
      }
   }
■ updating static variable is straightforward
   ■ increment in constructor
```
- Static variable shared among all instances of class
	- Only one copy of static variable for all objects of class
	- Thus changing value of static variable in one object changes it for all others objects too!

■ Memory space for a static variable established first time containing class is referenced in program

# **Static Methods**

- Static method "belongs" to the class itself
	- not to objects that are instances of class
	- aka class method
- Do not have to instantiate object of class in order to invoke static method of that class
	- Can use class name instead of object name to invoke static method

### **Static Methods**

```
public class Giraffe {
  private static int numGiraffes;
  private double neckLength;
  public Giraffe(double neckLength) {
   this.necklength = necklength;
     numGiraffes++;
   }
  public void sayHowTall() {
     System.out.println("Neck is " + neckLength);
 }
  public static int getGiraffeCount() {
     return numGiraffes;
 }
}
```
■ static method example

# **Calling Static Method Example**

```
public class UseGiraffes
```
**{**

**}**

 **{**

```
 public static void main (String[] args)
```

```
 System.out.println("Total Giraffes: " +
           Giraffe.getGiraffeCount());
```

```
 Giraffe fred = new Giraffe(200);
     Giraffe bobby = new Giraffe(220);
     Giraffe ethel = new Giraffe(190);
     Giraffe hortense = new Giraffe(250);
     System.out.println("Total Giraffes: " + 
         Giraffe.getGiraffeCount());
 }
```
Note that Giraffe is class name, not object name! ■ at first line haven't created any Giraffe objects yet

# **Static Methods**

- Static methods do not operate in context of particular object
	- cannot reference instance variables because they exist only in an instance of a class
	- compiler will give error if static method attempts to use nonstatic variable
- Static method *can* reference static variables
	- because static variables exist independent of specific objects
- Therefore, the main method can access only static or local variables.

### **Static Methods**

**public class UseGiraffes**

```
{
   public static void main (String[] args)
  {
      System.out.println("Total Giraffes: " +
                Giraffe.getGiraffeCount());
      Giraffe fred = new Giraffe(200);
      Giraffe bobby = new Giraffe(220);
      Giraffe ethel = new Giraffe(190);
      Giraffe hortense = new Giraffe(250);
      System.out.println("Total Giraffes: " + 
          Giraffe.getGiraffeCount());
    }
 }
Now you know what all these words mean
```
■ main method can access only static or local variables

## **Static Methods in java.Math**

Java provides you with many pre-existing static methods

- Package java.lang.Math is part of basic Java environment
	- you can use static methods provided by Math class
	- examples:

```
> Math.sqrt(36)
6.0
> Math.sin(90)
0.8939966636005579
> Math.sin(Math.toRadians(90))
1.0
> Math.max(54,70)
70
> Math.round(3.14159)
3
```
- **> Math.random()**
- **0.7843919693319797**
- **> Math.random()**
- **0.4253202368928023**
- **> Math.pow(2,3)**
- **8.0**
- **> Math.pow(3,2)**
- **9.0**
- **> Math.log(1000)**
- **6.907755278982137**
- **> Math.log10(1000)**
- **3.0**